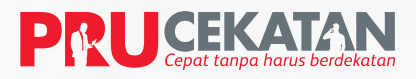

**TIAL** 

# Wujudkan perlindungan dengan cepat, tanpa harus berdekatan

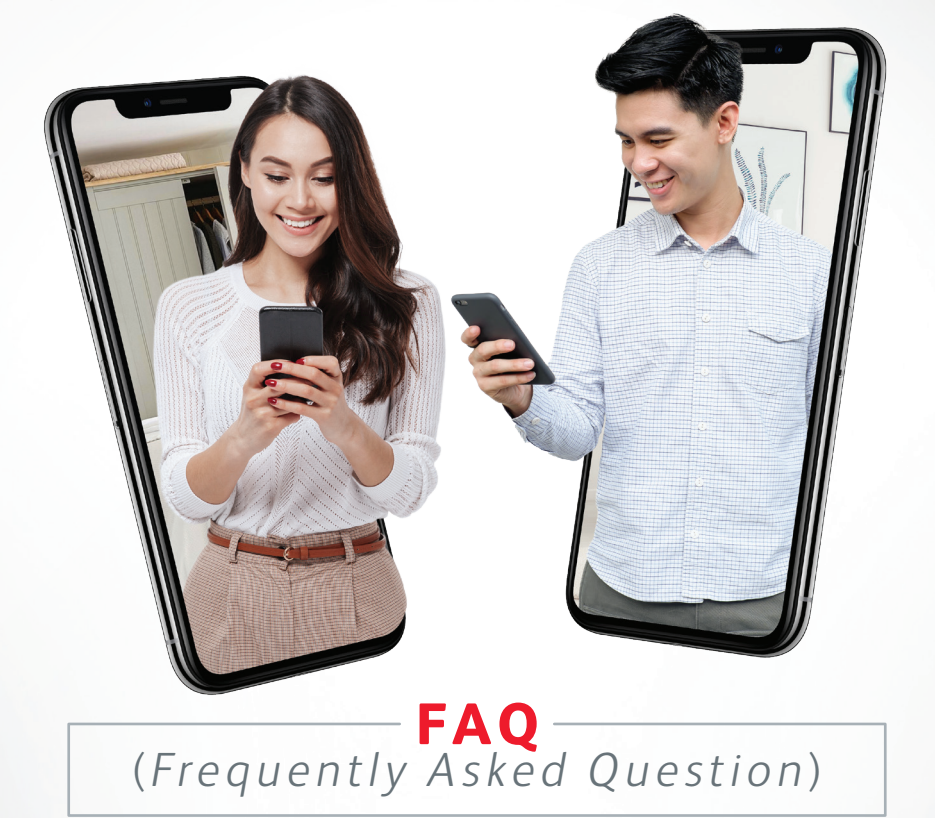

## **NASABAH JALUR PEMASARAN BANCASSURANCE**

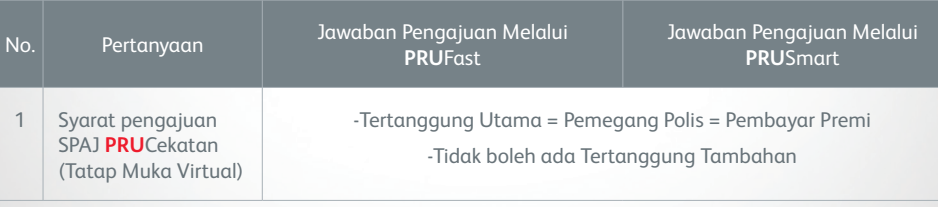

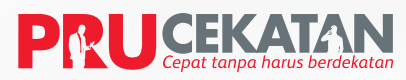

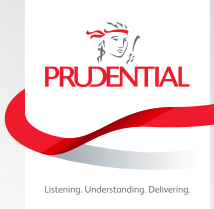

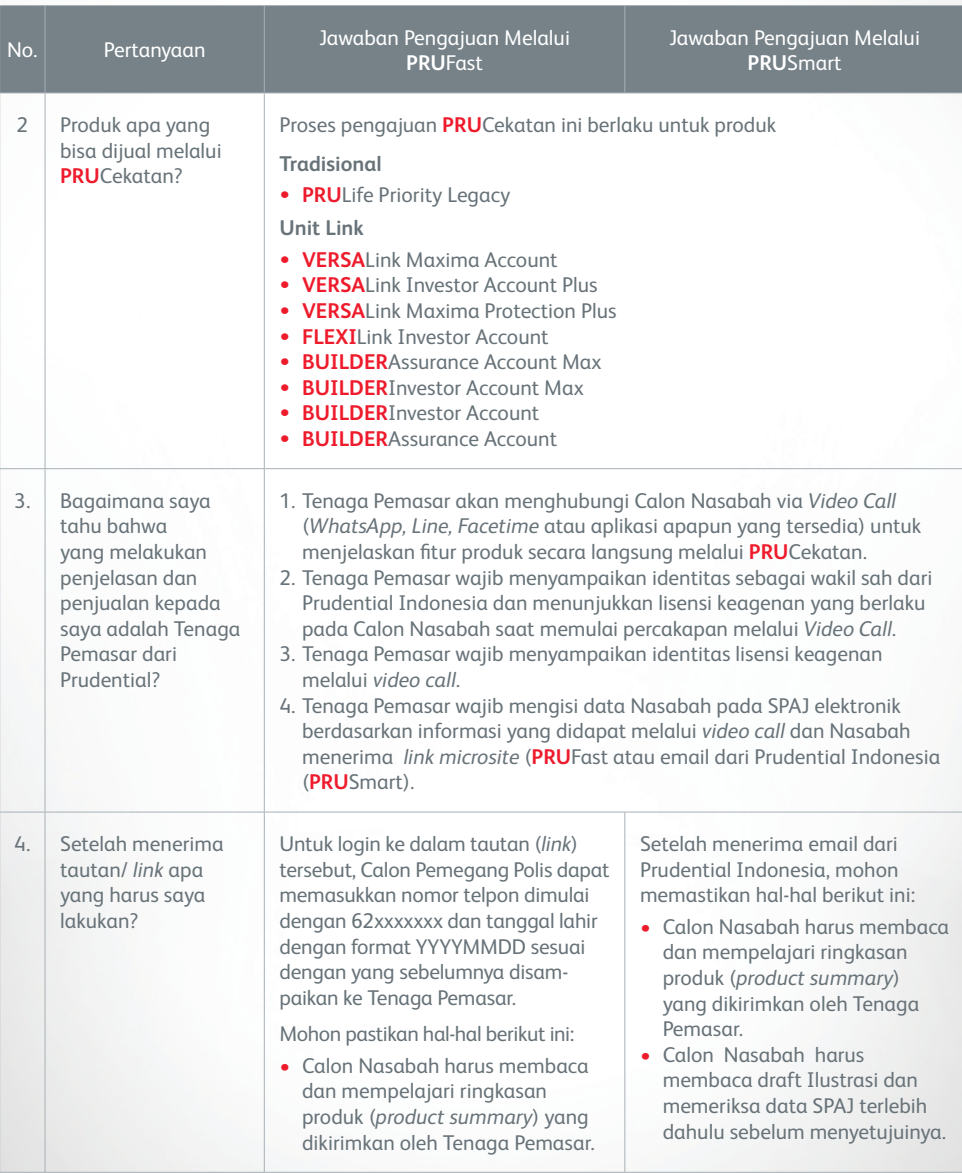

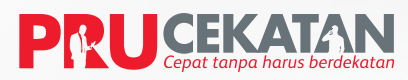

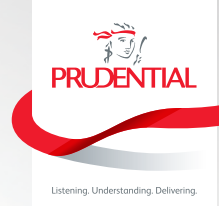

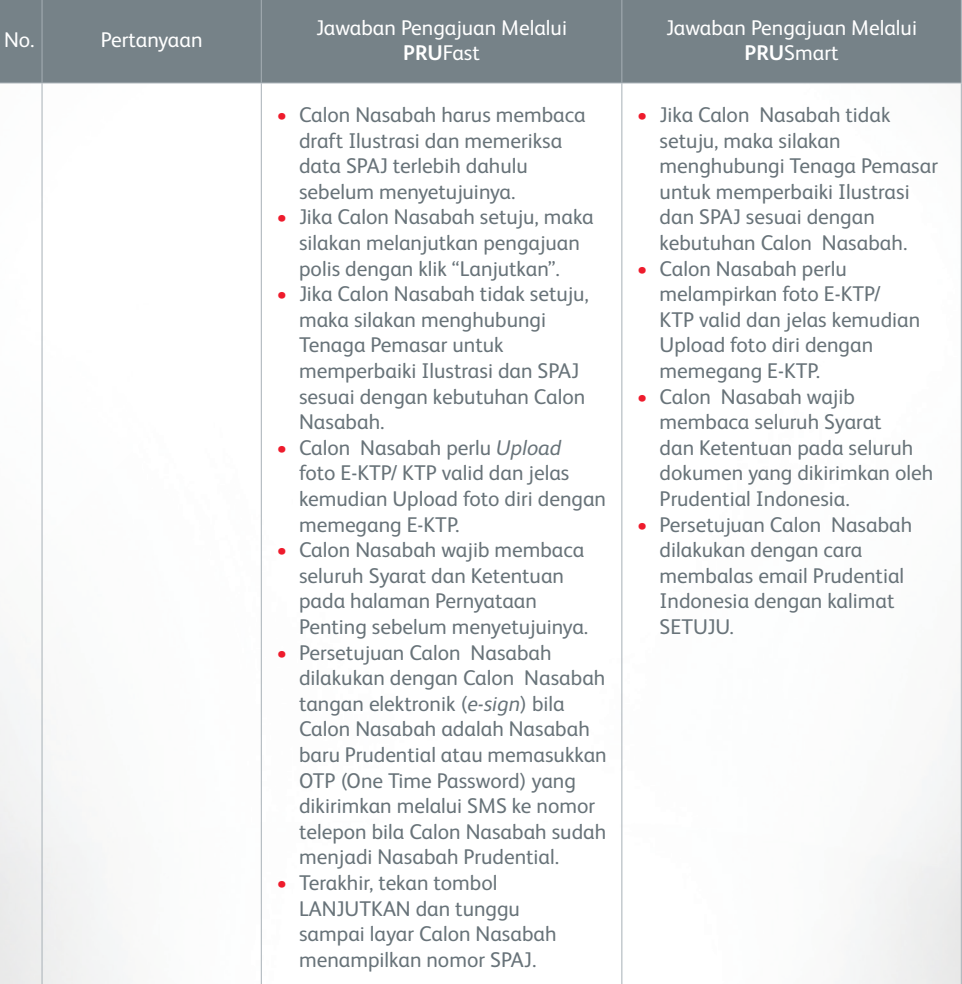

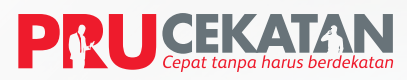

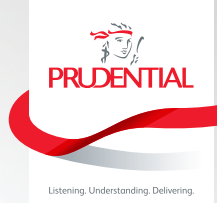

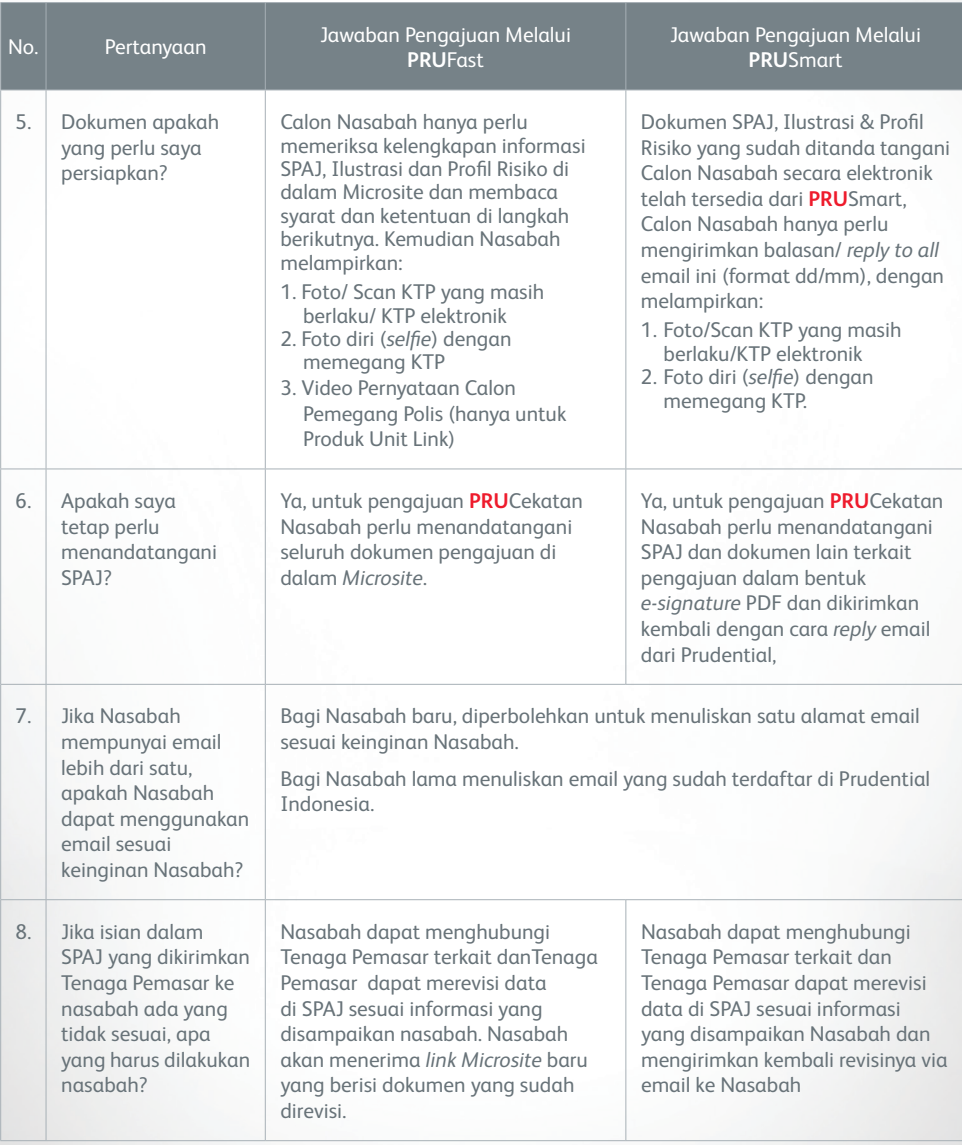

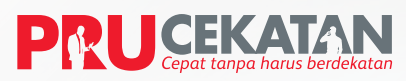

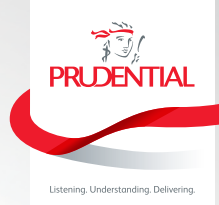

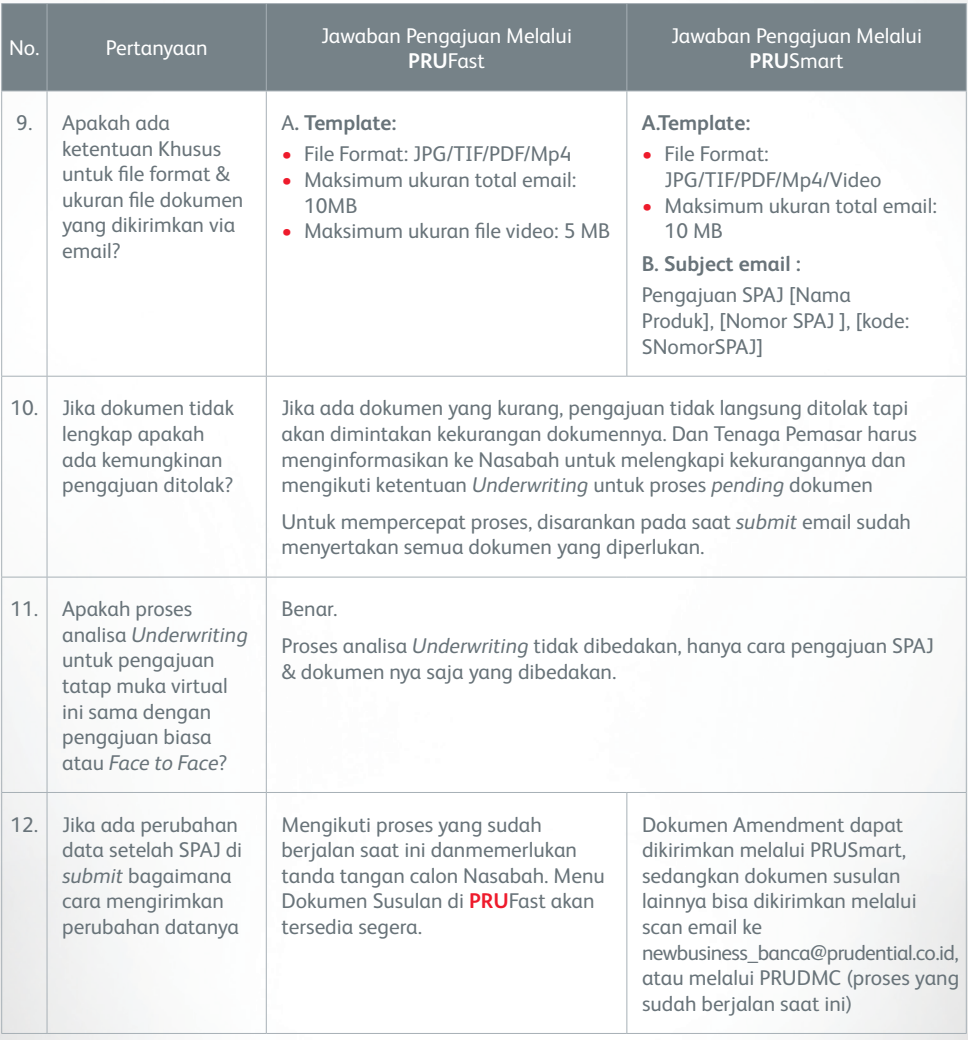

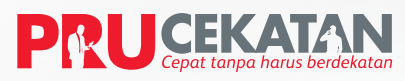

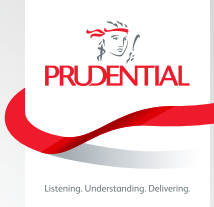

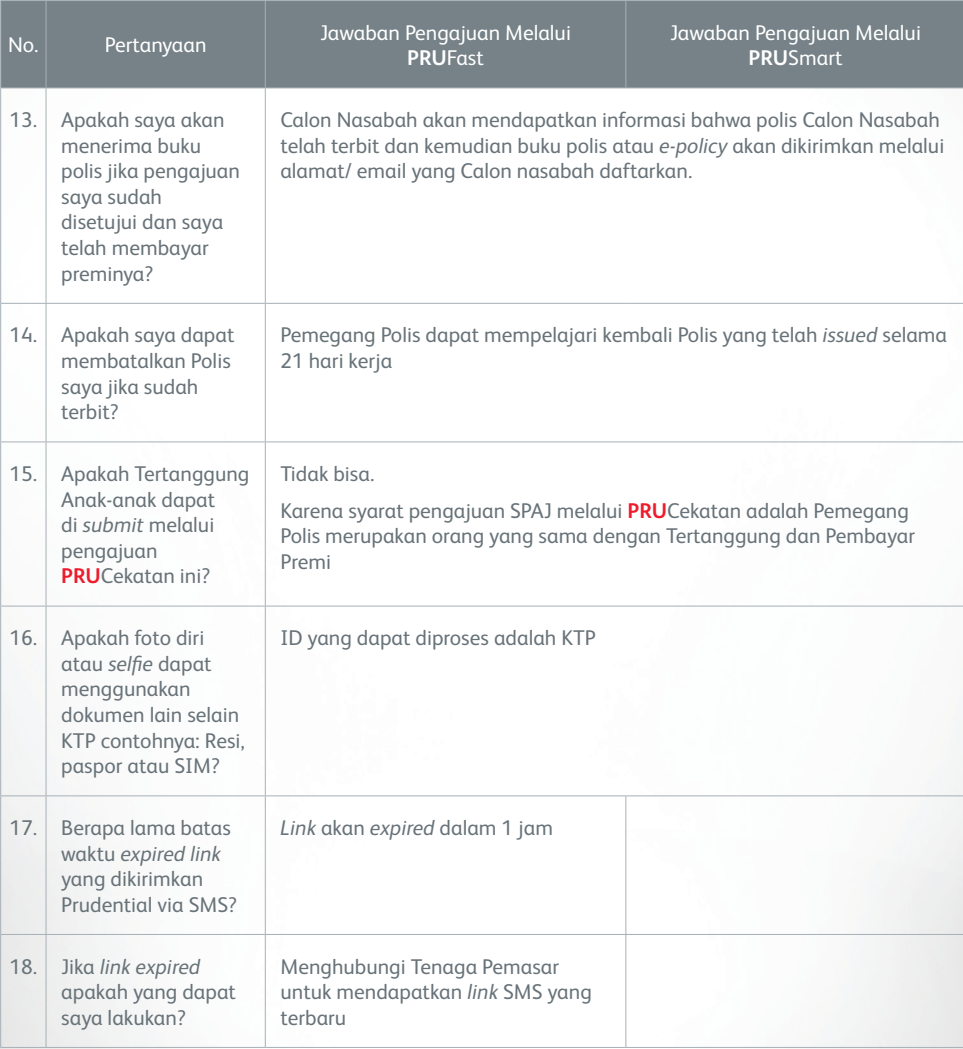